## 1. Floating Point

(a) Convert the decimal value -7.5 to 32-bit floating point. Report the result in hex. For full credit, show your work.

(b) Convert the 32-bit floating point value 0xece27100 to its decimal equivalent. For full credit, show your work.

## 2. Floating Point (Solution)

(a) Convert the decimal value -7.5 to 32-bit floating point. Report the result in hex. For full credit, show your work.

32-bit floating point bit breakdown: Sign=1 bit, Exponent=8 bits, Fraction=23 bits Exponent Bias=127

-7.5 is negative, so sign bit=1

Take the absolute value (7.5) and Divide or multiply by 2 until it is greater than one but less than two. This is getting the number into the binary 1. fraction expected by the format.

- 7.5/2 = 3.75
- $3.75/2 = 1.875$
- So 7.5 is  $1.875 \times 2^2$

(This is equivelant to converting 7.5 to binary, which is 111.1, and noting you have to shift the radix point two to the left to get it to be in 1. fraction format. The divide/multiply by two in decimal algorithm gives you the same result and can be easier to do especially for large numbers).

Since we are multiplying by  $2<sup>2</sup>$  this means the exponent is 2, but remember we have to adjust by the bias. So the exponent field= $2+127$  exponent=129

Finally we need to calculate the fraction part, 0.875. The textbook descrbes an alogorithm where you repeatedly take the fractional part and muliply by 2 until you hit 1. Note that worse case you might never hit 1 (repeating decimal pattern) and in that case stop after 23 bits for single precision.

- .875\*2 = 1.75, integer part is 1 (1)
- .75  $*2 = 1.5$ , integer part is 1 (1)
- $.5*2 = 1$ , integer part is 1 (1)

So fractional part is 111.

You can verify this by remembering that 0.111 binary is  $2^{-1} + 2^{-2} + 2^{-3} = .5 + .25 + .125 = .875$ 

Now we need to put the bits in the proper positions

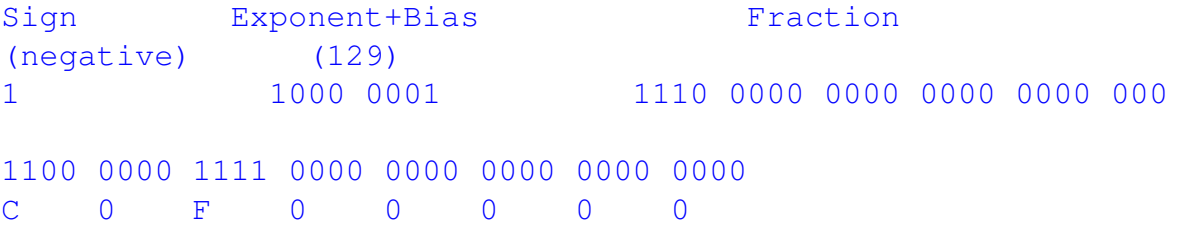

The end result is **0xc0f00000** 

(b) Convert the 32-bit floating point value 0xece27100 to its decimal equivalent. For full credit, show your work.

First break things up into binary 32-bits

E C E 2 7 1 0 0 1110 1100 1110 0010 0111 0001 0000 0000

Remember that for 32-bit, Sign=1 bit, Exponent=8 bits, Fractional part is 23 bits.

Sign Exponent Fraction 1 1101 1001 1100 0100 1110 0010 0000 000

A sign bit of 1 means the result will be negative

The exponent is 0xd9, or 217 decimal. Remember to subtract off the bias (127),  $217 - 127 = 90$ so the exponent is 90.

The rest is 1.fraction, so in our case = 1.1100010011100010 The fractional part is  $\frac{1}{2} + \frac{1}{4} + \frac{1}{64} + \frac{1}{512} + \frac{1}{1024} + \frac{1}{2048} + \frac{1}{327}$ 32768  $= 0.76907349$ 

So the final floating point value is:  $= -1<sup>signbit</sup> × 1  
fraction × 2<sup>exponent-bias</sup>$  $=-1 \times 1.76907349 \times 2^{90}$  $=-2.190 \times 10^{27}$ So the result is approximately  $-2.190 \times 10^{27}$